#### **Autodesk AutoCAD Crack Parche con clave de serie Descarga gratis**

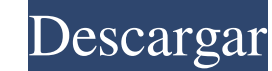

#### **AutoCAD Crack + Con Keygen Gratis [32|64bit] [Actualizado-2022]**

Autodesk AutoCAD es el estándar de facto para el dibujo en 2D, incluido el mecanizado y la arquitectura a mano alzada y precisos. La última versión de AutoCAD (versión 2016) es aproximadamente 4 veces más rápida que las versiones anteriores, lo que le permite ejecutarse en hardware más nuevo. Las mejores alternativas de AutoCAD Aplicaciones "empresariales": aplicaciones que se utilizan en grandes organizaciones o empresas, donde las características de nivel empresarial como: Gestión de datos Seguridad Servicio al Cliente Gestión de subastas seguimiento de facturas Programación e informes Bases de datos apropiadas para grandes organizaciones Ventajas clave de AutoCAD frente a otro software CAD: Software gratuito para aficionados y propietarios de pequeñas empresas Numerosas opciones de modelado y dibujo. Sin configuración de software o capacitación Trabajo estandarizado, dibujos detallados Hay muchas nuevas empresas centradas en CAD y participantes relativamente nuevos en el mercado de software de CAD. Estos productos difieren de los mencionados a continuación en características tales como: Compatibilidad de archivos: propietario vs estándar Interfaz: diseño e implementación de UI Seguridad, acceso a datos y gestión de derechos Gestión y almacenamiento de datos Implementación: nativa vs basada en web, multiplataforma Características adicionales Aplicaciones de productividad CAD gratuito para propietarios de pequeñas empresas Aurignac K-3 \$99 /año Aurignac K-3 es una herramienta de diseño de software gratuita para aficionados a la electrónica, ingenieros e incluso empresarios. Las funciones de CAD incluyen dibujo en 2D y 3D, modelado y simulación de componentes, y algunas funciones de creación de versiones y colaboración. Las características incluyen: dibujo 2D diseño de componentes Simulación Versionado Colaboración GratisCAD CAD gratuito para aficionados FreeCAD es una herramienta de diseño paramétrico gratuita y de código abierto que es ideal para propietarios de pequeñas empresas o cualquier persona que necesite una aplicación CAD rápida, simple y veloz. FreeCAD está diseñado para uso personal, por lo que no tiene algunas de las funciones empresariales mencionadas anteriormente. Está disponible para Windows, macOS y Linux. Ventajas clave de FreeCAD sobre otro software CAD: Libre Código abierto, por lo que es fácil de personalizar Simple Rápido Diseños exportados como DWG, DXF y BMP Aunque no tan rico en funciones

#### **AutoCAD Crack+ Torrent completo del numero de serie**

Historia En 1992, Alias Systems y Autodesk anunciaron que Autodesk había comprado Alias. En 1994, Autodesk creó la empresa, Autodesk, Inc., y Autodesk, Inc. se convirtió en una empresa independiente. Autodesk adquirió la empresa durante los siguientes años a medida que evolucionaba su estrategia de software y con la construcción de AutoCAD, el paquete de software de modelado 3D más popular. Una de las características distintivas de AutoCAD de los productos anteriores de Autodesk era que ofrecía personalización al usuario y programación personalizada. Este enfoque combinado con una base de datos integrada fue un avance significativo en el software CAD. Antes de AutoCAD, la topología existía como una característica comercial de CA-CAD. La topología le dio al usuario la capacidad de definir una región 2D (2D) delimitada y definida por el usuario en un espacio 3D (por ejemplo, la región de diseño del ala de un avión). AutoCAD desarrolló la topología y Autodesk la desarrolló aún más con la capacidad de representar curvas, superficies, vaciados y sólidos. AutoCAD introdujo estas funciones en 1997. AutoCAD 2000 trajo funciones adicionales, como la medición directa y cortar/copiar. AutoCAD 2001 también trajo el Administrador de características. Agregó la capacidad de editar directamente definiciones de bloques, administrar capas y administrar propiedades de dibujo. AutoCAD 2002 introdujo la edición por lotes. AutoCAD 2002 fue la primera versión de AutoCAD que no era gratuita. AutoCAD 2003 introdujo la interfaz de usuario (UI) y trajo una nueva cinta al programa. AutoCAD 2004 introdujo la capacidad de almacenar modelos como capas en una base de datos de modelos (MDB). AutoCAD 2005 introdujo la interfaz de usuario de segmentos (SUI) y la capacidad de almacenar modelos 3D en una base de datos de modelos (MDB). AutoCAD 2008 trajo funciones como dimensiones, milímetros, grosor, nuevas barras de herramientas, cuadros de texto y ventanas personalizadas. AutoCAD 2009 introdujo varios cambios en la interfaz de usuario y la cinta. AutoCAD 2010 agregó funciones como secciones, bocetos y nuevos objetos de referencia. Las siguientes versiones de AutoCAD trajeron características adicionales. De AutoCAD 2011 a AutoCAD 2015, se actualizó la interfaz de usuario y se agregaron algunas herramientas nuevas. AutoCAD 2016 introdujo Visual Database (VDB) y la capacidad de importar y exportar hacia y desde una base de datos CAD en formato DBX. AutoCAD 2017 agregó la capacidad de importar/exportar el dibujo hacia y desde un DWG 112fdf883e

# **AutoCAD Crack+**

¿Que sigue? Ejecute el programa Autocad. Seleccione la instalación de AutoCAD 2008 o AutoCAD 2010. Luego, seleccione AutoCAD 2010 y seleccione Instalación local. Cuando se le solicite, inserte la clave del producto. En el asistente de instalación, seleccione Autocad Professional. Espera a que termine la instalación. Todas las versiones de Autocad tienen tanto una versión de AutoCAD 2010 como una de AutoCAD 2008. Win 2000, XP, Vista y Windows 7/8/8.1 funcionarán en todas las versiones de Autocad. Una vez que haya instalado Autocad, puede registrar la clave con su clave de licencia de Autocad 2010 o Autocad 2008. Mac OS Descargue la última versión de Autocad desde el sitio web de Autodesk para Mac OS. Haga doble clic en el archivo zip descargado. Se iniciará el instalador y se le pedirá que agregue la clave de licencia y escriba su nombre. Seleccione Crear una nueva cuenta de Autodesk. Si se le solicita que ingrese un número de serie, ingrese el número de serie tal como se proporciona en su clave de licencia y luego seleccione Continuar. La clave de licencia se utilizará como contraseña y su licencia se registrará en su cuenta. Recepción El evangelista técnico de Autodesk, Jason A. Donenfeld, le dio al software 4.5 de 5 estrellas y escribió que "La suite completa para profesionales vale la pena". Referencias enlaces externos Autodesk Autocad Express autodeskautocad Categoría: software 2013 autocad expreso Categoría:Software comercial propietario para Windows Categoría:Software comercial patentado para MacOS Categoría:Herramientas de comunicación técnica Categoría: Herramientas de comunicación técnica La presente invención se refiere a dispositivos para formar un sello entre una banda de material en movimiento continuo y una placa, y más particularmente, a dispositivos para formar un sello entre una banda en movimiento y una placa utilizada para el tratamiento de la banda en movimiento. En la formación de una red de material en movimiento continuo, como una hoja de papel, plástico, tela, etc.la tela normalmente pasa a través de una pluralidad de rodillos que funcionan para dirigir la tela en un camino deseado, y para soportar la tela mientras se a través de varias estaciones donde se realizan varias operaciones de tratamiento y/o revestimiento sobre la tela. Los rodillos suelen ser accionados por un mecanismo de accionamiento que incluye un eje que tiene un engran de accionamiento externo que se acopla con un engranaje accionado unido al eje. En el caso

# **?Que hay de nuevo en AutoCAD?**

Compatible con marcas de texto de una o varias líneas, así como con etiquetas para imágenes de fondo y anotaciones. Marcado, ajuste de texto y conversiones de texto: Ahorre tiempo con el ajuste y la conversión de texto automatizados, y el ajuste y formato de texto durante la edición. La herramienta de ajuste de texto estira o comprime automáticamente varias líneas de texto en una sola línea. Compatible con texto de una sola línea y de va líneas. Texto "redistribuido" con ajuste de texto automático y reposición de texto en la vista de dibujo. Gestión de colores y fuentes: Utilice potentes herramientas de búsqueda para encontrar el color y la fuente perfecto la marcha, y cree fácilmente una nueva combinación de colores o un nuevo estilo para los objetos seleccionados o para todo el dibujo. (vídeo: 5:40 min.) Esquemas de color: Crea tus propios esquemas de color para organizar tus proyectos e ideas. Organice esquemas en colecciones y comparta o guarde esquemas de color en todos sus proyectos. "Esquemas de color" y "Pestañas de color" en la pestaña Pantalla: Cree hasta 5 esquemas de color únicos o "fichas de color". Filtre esquemas de color y vea colecciones de esquemas. Guarde y exporte esquemas de color individuales. Seleccione esquemas de color y cree pestañas. Conversiones automáticas de perfiles de color. Manejo del color: Aplique un solo perfil de color a varios dibujos. Elija entre "Simular las propiedades del dispositivo de salida anterior" o "Aplicar el perfil a los objetos recién creados". Filtros para la gestión del c el dispositivo de salida y vea o aplique solo los perfiles seleccionados. Gestión automática del color. Grupos de colores: Guarde y aplique grupos de colores a los archivos del proyecto. Seleccione el grupo de colores apro para el dibujo actualmente activo. Grupos de colores: Configure y aplique los colores del proyecto. Muestras de color: Elija y guarde muestras de color en sus barras de herramientas o creando y organizando grupos de colores. Aplicar colores a dibujos y bloques: Elija un color de un grupo de colores o una muestra de color para aplicarlo a un dibujo específico. Configure los colores en cada dibujo haciendo clic en el color correspondiente. Impor exportar colores en el historial de colores: Busque y agregue rápidamente colores del historial de colores a nuevos dibujos.

# **Requisitos del sistema For AutoCAD:**

Windows 7/8/10 (32 bits/64 bits) Servidor Windows 2008/2012/2016 CPU de 2 GHz o más 2 GB de RAM o más 1 GB de VRAM o más 30 GB de espacio en disco duro o más DirectX 9.0c Adobe Flash Player 11 Para jugar a este juego necesitas conectarte a Internet. No filtramos ni bloqueamos ningún contenido ilegal. Solo mostramos contenido legal que no tiene infracciones. No se ha encontrado ningún virus en este juego. capturas de pantalla Cómo

<https://npcfmc.com/autocad-crack-con-codigo-de-registro-descargar-for-windows-2022-ultimo/> <https://earthoceanandairtravel.com/wp-content/uploads/2022/06/saungiav.pdf> <https://buycoffeemugs.com/autocad-clave-de-producto-2022/> <https://www.northbrookfield.net/sites/g/files/vyhlif3576/f/uploads/abatement.pdf> <https://sindisfac.com.br/advert/autocad-crack-8/> <https://himarkacademy.tech/blog/index.php?entryid=4881> <https://homeimproveinc.com/autocad-20-1-gratis-2022/> <https://www.raven-guard.info/autodesk-autocad-crack-con-clave-de-serie-x64-actualizado-2022/> <https://digitalmentors.pro/2022/06/21/autodesk-autocad-2017-21-0-crack-clave-de-activacion-x64-marzo-2022/> <https://johncarroll.org/sites/default/files/pdfs/SY21-22 Important Dates 3.16.22.pdf> <https://meuconhecimentomeutesouro.com/autocad-20-0-crack-descargar/> <http://www.medvedy.cz/autocad-gratis/> <https://pure-ocean-35082.herokuapp.com/AutoCAD.pdf> <https://tazzakhabar.com/2022/06/autodesk-autocad-crack-for-pc/> [https://officinameroni.com/wp-content/uploads/2022/06/AutoCAD\\_\\_Clave\\_de\\_activacion\\_2022.pdf](https://officinameroni.com/wp-content/uploads/2022/06/AutoCAD__Clave_de_activacion_2022.pdf) <https://horley.life/autodesk-autocad-crack-con-keygen-completo/> <https://swisshtechnologies.com/autocad-crack-version-completa-de-keygen-mac-win-actualizado-2022/> <https://wilsonvillecommunitysharing.org/autocad-crack-clave-de-licencia-gratuita-gratis/> [https://www.moco.co.uk/sites/www.moco.co.uk/files/images/gdpr\\_privacy\\_notice\\_3.pdf](https://www.moco.co.uk/sites/www.moco.co.uk/files/images/gdpr_privacy_notice_3.pdf) <https://www.verassfin.be/nl-be/system/files/webform/visitor-uploads/regijay405.pdf>